## P y t h o n M a s t e r y K i c k s t a r t e r Course Syllabus

Basic s, Terminology & Concepts, IDE

Elementary syntax & operations

Data type hierarchy, Data structures

Type dynamics manipulation in depth

Control statements & Iterators

Functions & Object- oriented programming

Exceptions & File Handling

Modules & Final projects

Note: At end of each section practices & quizzes will unlock in your profile including the n e e d e d course review materials

WWW.PYMASTERYCOURSE.COM

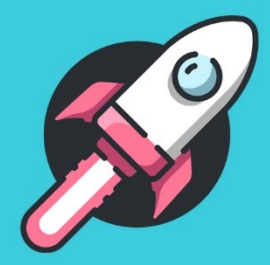

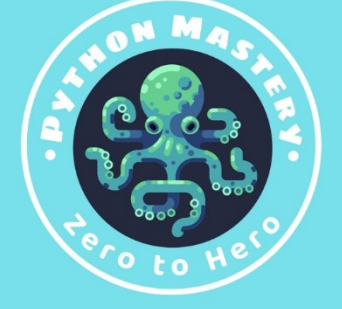

#### **Basic Terminology & Concepts**

What is a program? What is a programming language? Algorithm & flowchart Debugging

Python culture and community What is python? & It's implementation What python can do? Why python? compiled vs interpreted Different phases of a Python project

What is a Python Package? What is a package manager?

Package Management in Depth: Pip Conda Pip vs Conda

Installing Python

Platforms & IDEs for python Anaconda Jupyter notebook Jupyter lab Miniconda vs Anaconda

Installing Anaconda Add Anaconda to Path (Optional)

How to install a python package Reloading a module **Dependency** Dependency hell Installing packages using pip Install packages using Conda

Getting started with Navigator Managing Navigator Virtual Environment: What is it and how it works? Managing Environments Using **Navigator** Managing Python Managing packages

Python version history

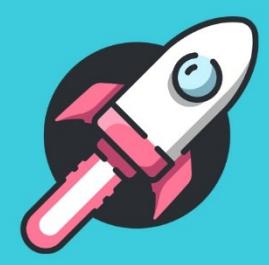

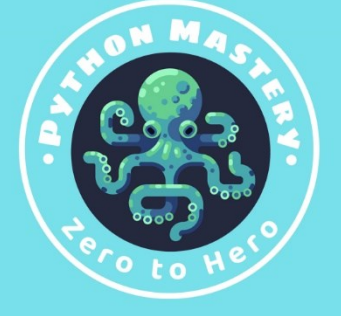

## O2

Virtuakenvwrapper

VE summary: Choosing the right tool

Pipenv & Poetry

Indentation in Python

Document your code: Comments

Python imports 101

Variable Variable naming

Multiword variable

Reserved names

Variable assignment

Variable types

Get the type Some practice with variables

**Operators**  Arithmetic Operators Modulo the percent Operator

 Assignment Operators Comparison Operators Logical Operators Identity Operators Membership Operators Bitwise Operators

Order of operations

Some practice with operators

Len function

User input

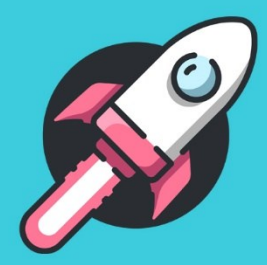

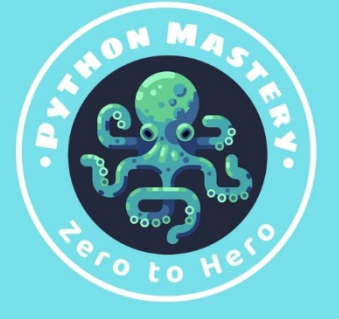

## **O3**

### Python Keywords

Python Data structure: Data Type Hierarchy

 Boolean Boolean operators

Numbers

Integer

Float

Complex

 Strings Index Slicing String methods Concatenating and Joining

 Format string Advance formatting

Converting

Escape sequences & their usage

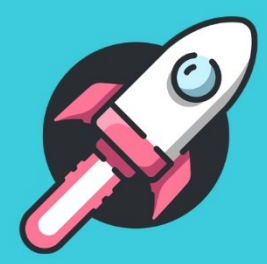

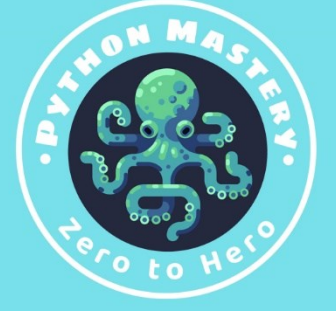

## 04

### Arrays

 Array class Array methods

### Lists

 List slicing List methods The powerful append method

### Matrices

Tuples Tuple methods

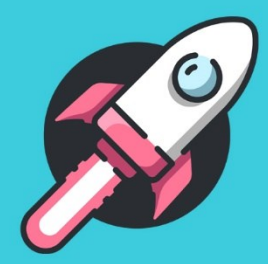

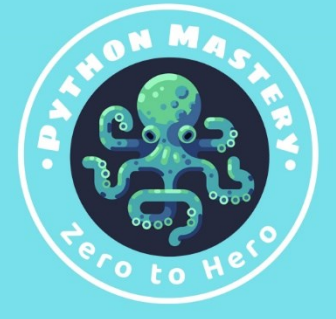

## **O5**

**Dictionaries**  Incremental Dics Restriction on keys Dict methods

Practice with Dict Nested dictionaries

Sets Set methods

Frozensets

None type

Binary Types: bytes, bytearray, memoryview

Selecting ideal data structure

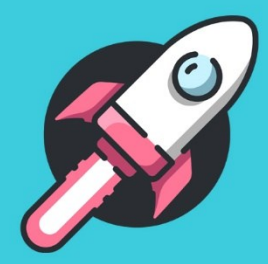

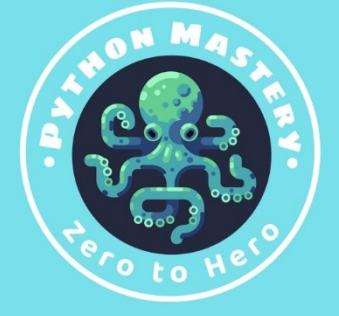

## 36

Type conversion, type casting Implicit Type Conversion Explicit Type Conversion

Difference Between Type Casting and Type Conversion

Type casting Static Typing Dynamic typing Duck tying Type hinting Mypy **Annotations**  Type comments Type checking

Multi Line Statements & Strings Implicit **Explicit** 

Control statements If Nested if If … else elif If elif else

#### Short hand if else

Loops While While else Nested while else For For in Range Nested for For else

The powerful Enumerate

Range, Break and Continue

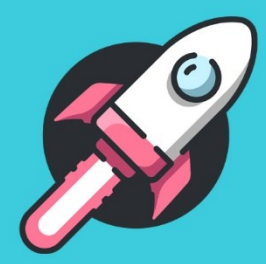

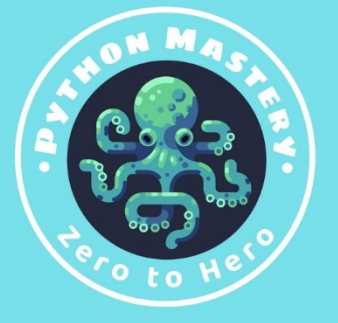

#### Functions

Fruitful functions and void functions

Build-in functions

Importing modules Dynamic imports

User define functions

Calling a function

Parameters and arguments Default parameter value

Return and Pass statements

Function recursion

Emulating Switch-Case Statements

Dir function

Help function

Eval function

Exec function

Scope and namespaces

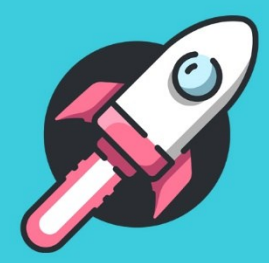

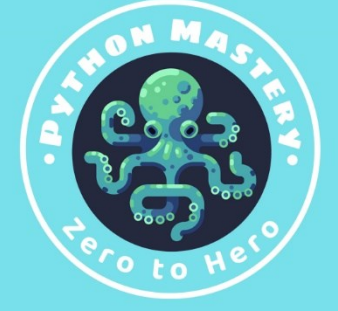

Functional programming vs objectoriented programming

Object oriented programming Class **Attributes**  Instance Instance attributes

Object

Method

Self

Dunder Init function

Creating a class Assign attributes to a class Accessing attributes of the class Create methods inside a class The self-parameter in use init() Str()

Inheritance Object class

> Single inheritance Multiple inheritance Multilevel inheritance Hierarchical inheritance

Polymorphism Encapsulation Abstraction

Remember scopes? Global keyword usecases

Global vs. Local variables

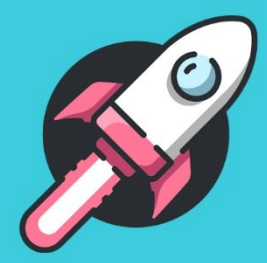

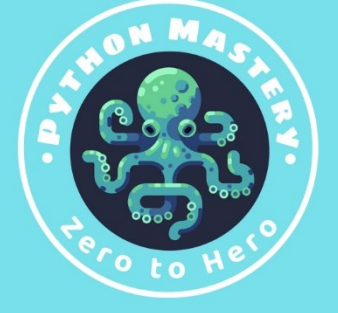

Exception handling and errors Raising and handling Types of exceptions

Try Except Else Finally

Identifying invalid syntaxes

File handling Types of file handling

File types

File methods Open function Read function Tell and seek functions Write function Close function ReadiLine function

Paths in python once in for all

Running python scripts properly

Some Pythonic Outliers: Boolean functions Any and all

 Bin() Ord() Chr()

This

antigravity()

zip()

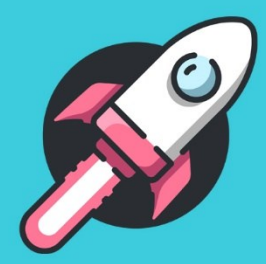

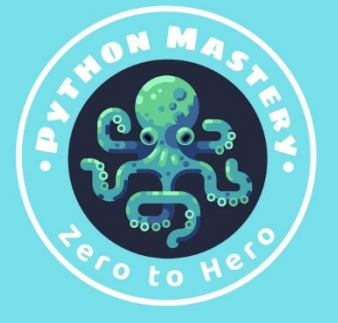

## 10

Running code correctly Some important Modules: Math module cMath module Random module Statistic modules Sys module OS module Pathlib module Time module Date module Famous functions of python Glossary

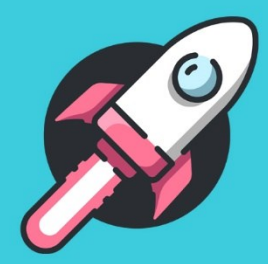

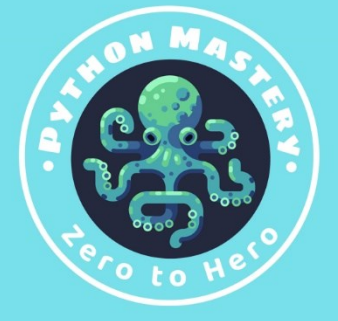

# 11 & 12

Final Projects

Convert py to exe (pyinstaller)

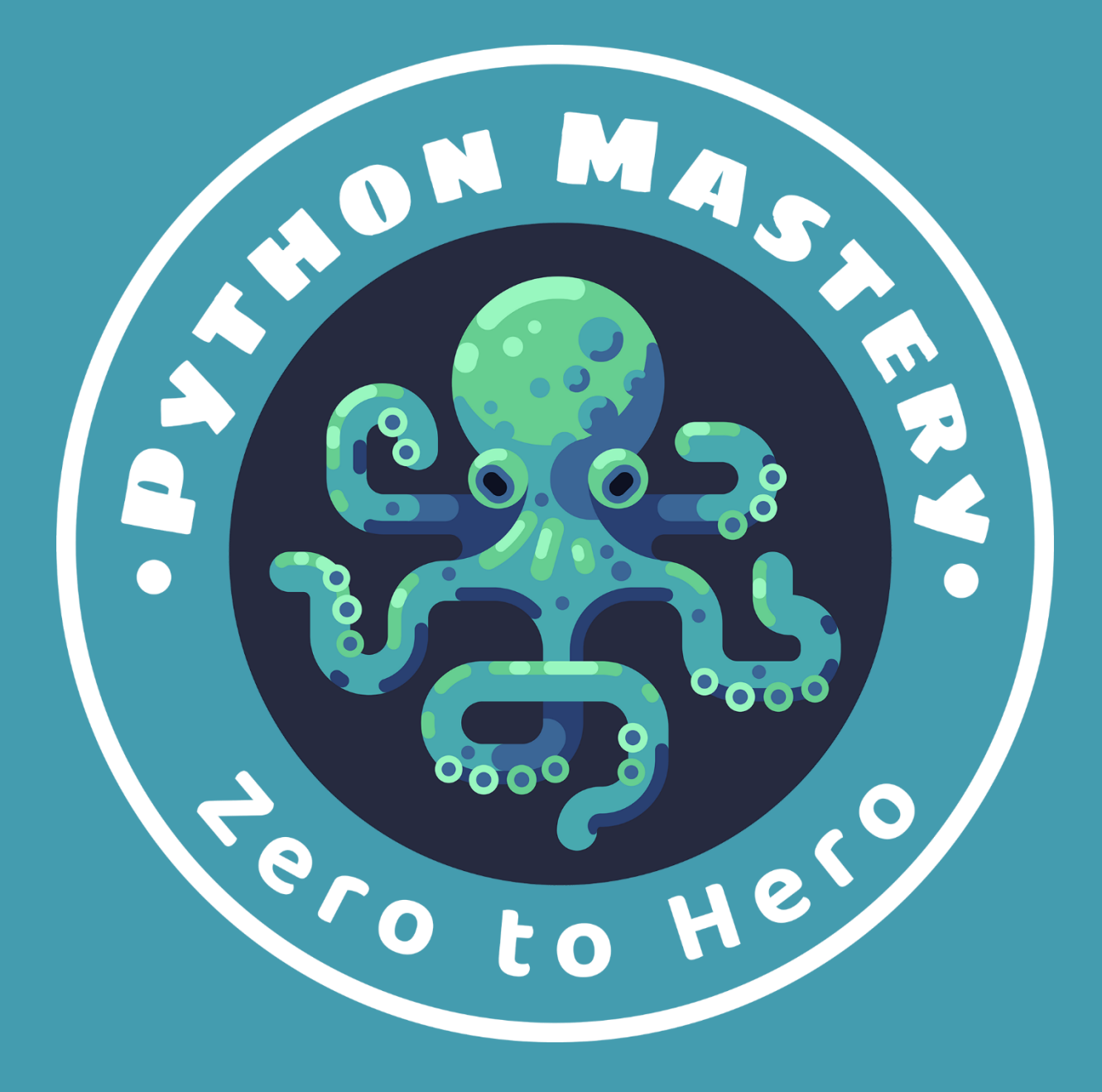

### WWW.PYMASTERYCOURSE.COM

*© Saman Chitsazian [2023]. All rights reserved. No part of this list may be reproduced, distributed, or transmitted in any form or by any means, including photocopying, recording, or other electronic or mechanical methods, without the prior written permission of the author, except in the case of brief quotations embodied in critical reviews and certain other noncommercial uses permitted by copyright law.*